# **Encounter Data Submission and Processing Report Resource Guides**

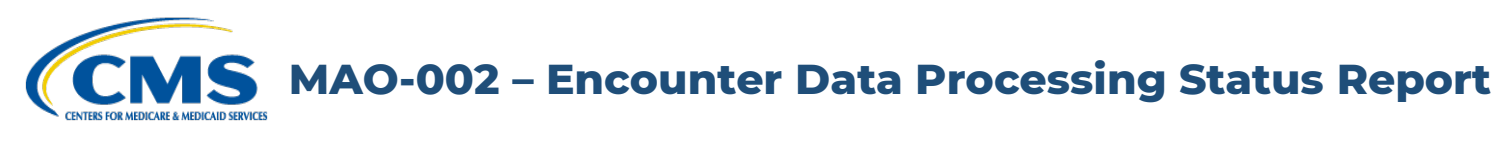

### **Report Description**

The MAO-002 Encounter Data Processing Status Report provides information on the disposition status (either accepted or rejected) and error codes for all records and lines for each file that successfully passes all stages of front-end processing and is passed to the Encounter Data Processing System (EDPS), also called the back-end. Beginning in May 2022, the MAO-002 also includes a Preliminary assessment of the Allowed/Disallowed/Not Applicable status for Risk Adjustment (RA) of diagnoses on Encounter Data Records (EDRs) and Chart Review Records (CRRs).

The '000' line on the MAO-002 report identifies the header level and indicates either "Accepted" or "Rejected" status. If the '000' header line is rejected, the encounter is considered rejected and MAOs and other entities must correct and resubmit the encounter. If the '000' header line is "Accepted" and at least one (1) other line (i.e., 001, 002, 003, 004) is accepted, then the overall encounter is accepted. If all the lines within the record are rejected, the "000" header line is rejected without error code and description.

Lines with a status of "Rejected" are accompanied with error codes and descriptions. Lines with a status of "Accepted" but contain an error code and a message in the Error Description column have triggered informational edits. MAOs and other entities are encouraged to review these submissions.

The Preliminary assessment returned on the record header level MAO-002 report can assist with tracking and accounting of RA eligible diagnoses and it may be compared to the monthly MAO-004 report.

# **Encounter Data Submission and Processing Report Resource Guides**

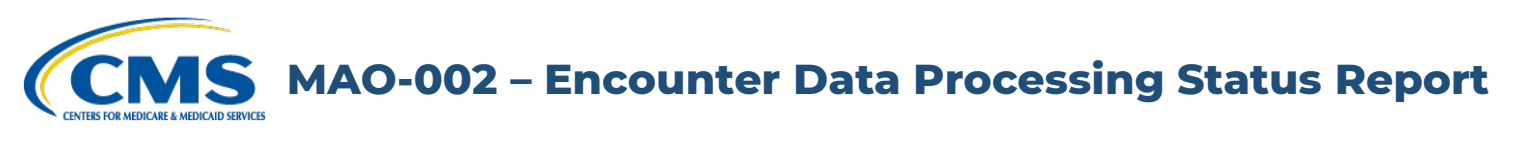

## **Report Description (continued)**

In all cases where there are differences between the risk adjustment filtering status on the MAO-002 and MAO-004 reports, the MAO-004 report is the source of the assigned status for risk adjustment.

Preliminary RA flag values are:

- Blank RA eligibility status Not Applied on MAO-002 (Accepted Void EDRs or CRRS; CRR-Deletes).
- PA (Preliminary Allowable) EDR or CCR is Preliminary Allowable for RA.
- PD (Preliminary Disallowable) EDR or CCR is Preliminary Disallowable for RA.
- PN (Preliminary Not Applicable) Encounter is Preliminary Not Applicable for risk adjustment determination.
- FR (Final Reject) EDR or CRR is rejected by EDPS on the MAO-002 Report.

The MAO-002 is delivered to submitters in a fixed-length format and distributed two ways: as a flat file and a formatted report.

## **Report Generation**

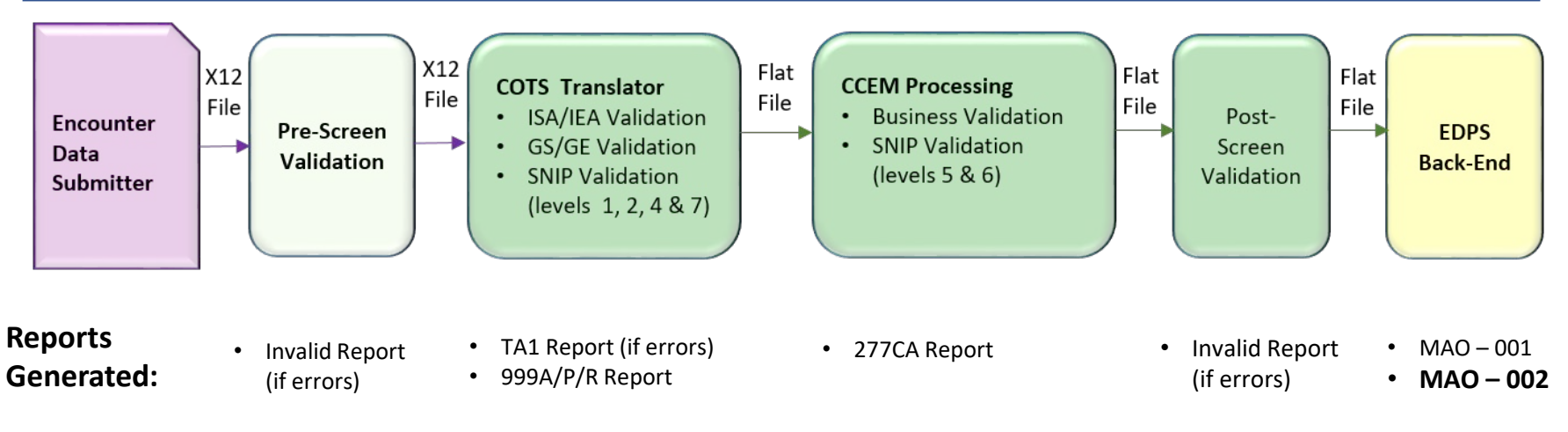

### **Report Screenshot**

**Encounter Data Processing Status Report** Report Run Date 04/21/2022 12:37PM Medicare Advantage Contract ID: H9999 PROD

Submission Interchange Number: ENC000000000000000000000 Page  $\mathbf 1$ Report Date: 04/21/2022 Report ID: MAO-002 Transaction Date: 04/21/2022 PRELIM PRELIM Encounter RA RSN Line RA Encounter Record Type Plan Encounter ID (CCN) **FLAG** CODE Encounter ICN Number Status Error Error Description **PRO** 000 Accepted Encounter **XXXXXXXXXXX** xxxxxxxxxxxx1  $001$ Accepted  $\sim$ Accepted 000 Accepted **PRO XXXXXXXXXXX** xxxxxxxxxxxx2 Encounter 001 Accepted -**Rejected PRO** FR. FR.  $000$ **xxxxxxxxxxx** xxxxxxxxxxxx3 Rejected 001 Rejected 98325 Service Line(s) Duplicated 002 Rejected 98325 Service Line(s) Duplicated Preliminary Preliminary Allowable **Disallowable** Preliminary **TOTALS:** Final **CPT/HCPCS code** Reject is NOT allowable **Total Processing Errors:**  $\overline{2}$  $\overline{2}$ Total Number of Encounter Lines Accepted:  $\overline{2}$ Total Number of Encounter Records Accepted: Total Number of Encounter Lines Rejected:  $\overline{2}$ Total Number of Encounter Records Rejected:  $\overline{1}$ Total Number of Encounter Lines Submitted: Total Number of Encounter Records Submitted:  $\overline{3}$  $\overline{4}$ 

### **Edit Codes Relevant to this Report**

The error codes appearing in the MAO-002 are available through the [EDPS Edit Code Lookup Tool.](https://www.csscoperations.com/internet/csscw3.nsf/DIDC/JSKI2CJA34%7EEncounter%20and%20Risk%20Adjustment%20Program%20(Part%20C)%7EReferences)

**MAO-002 – Encounter Data Processing Status Report MEDICARE & MEDICAID SERVICE** 

# **Report Layout**

#### MAO-002 Report Header Record

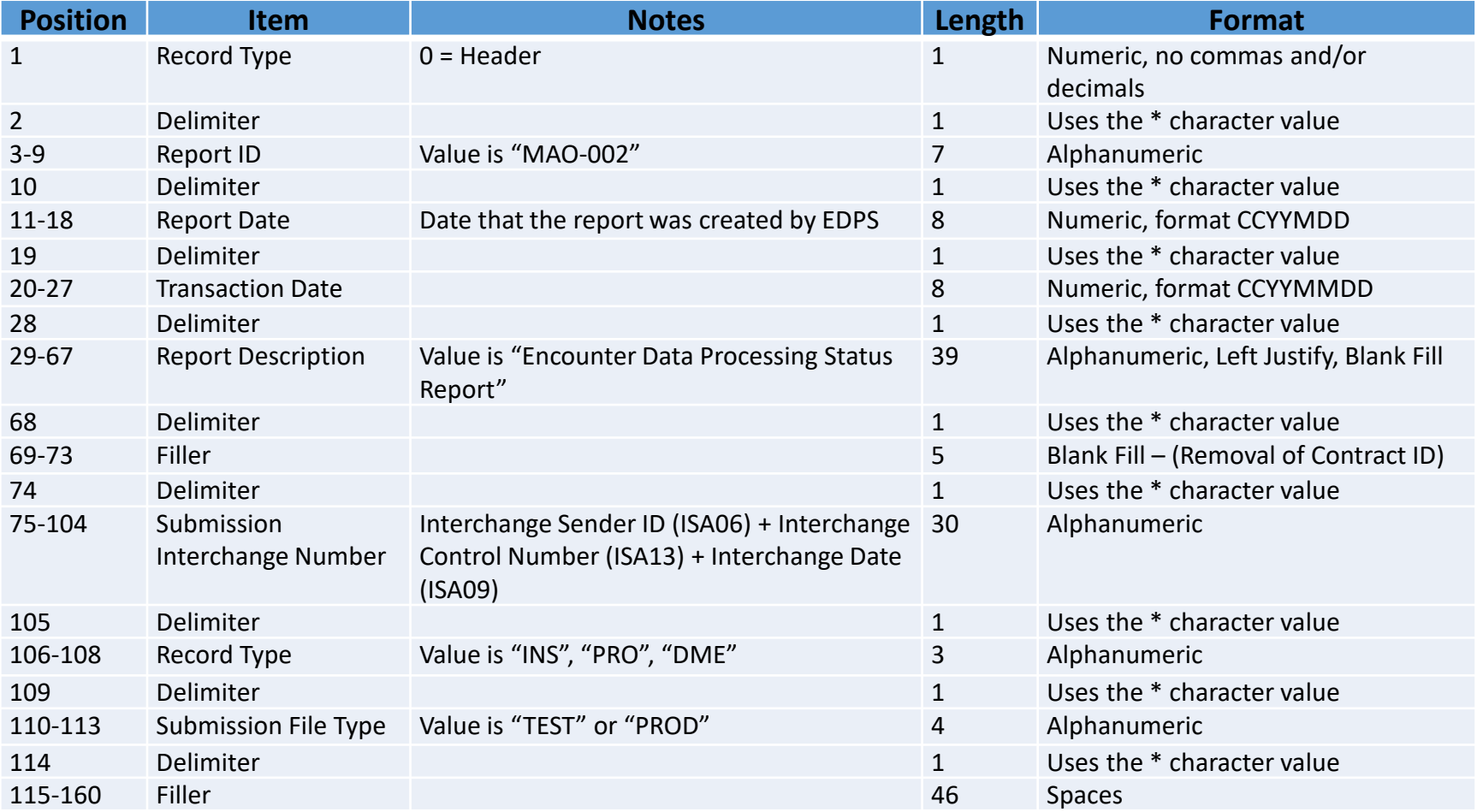

# **Report Layout**

#### MAO-002 Report Detail Record

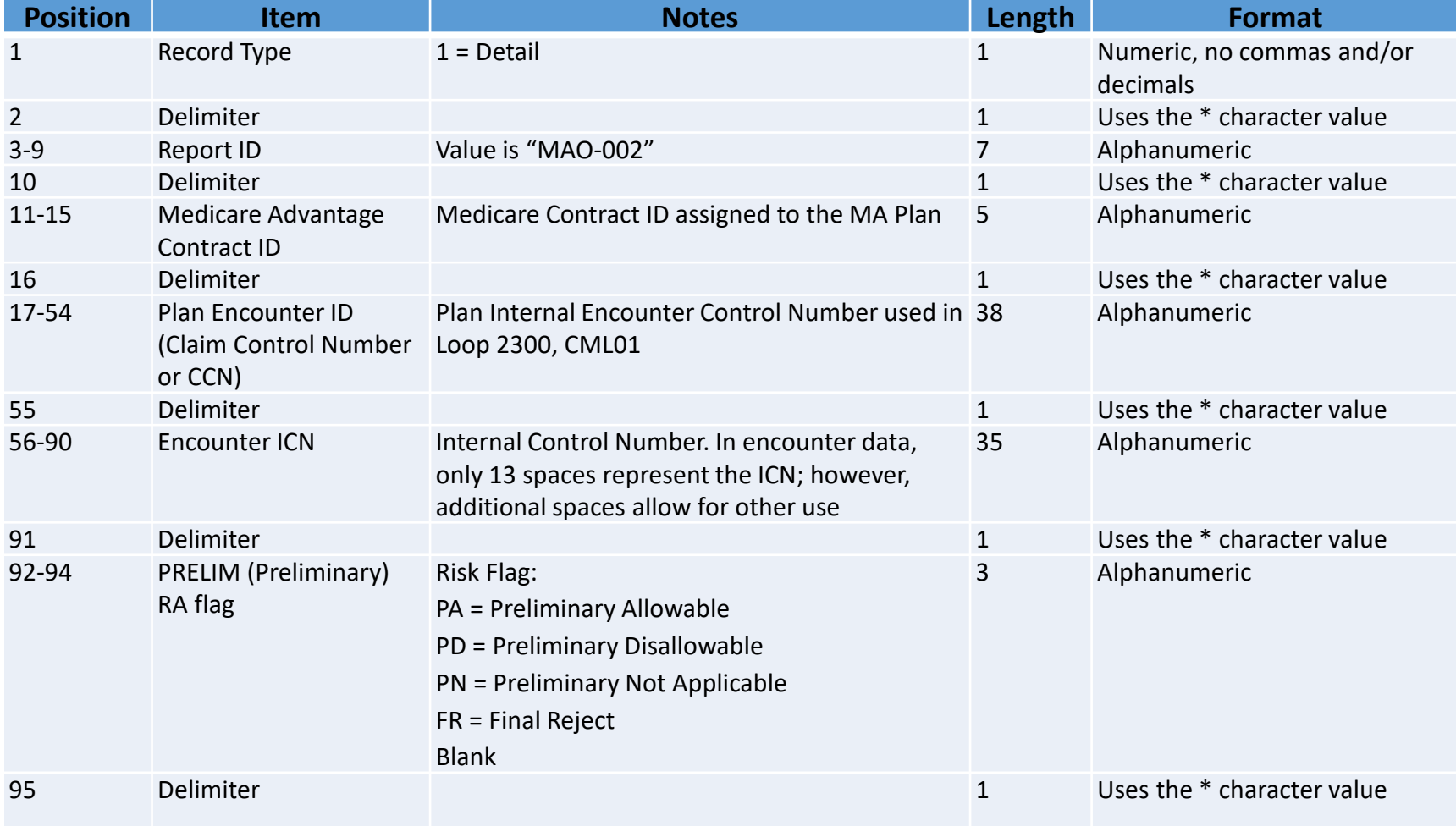

# **Report Layout**

### MAO-002 Report Detail Record (continued)

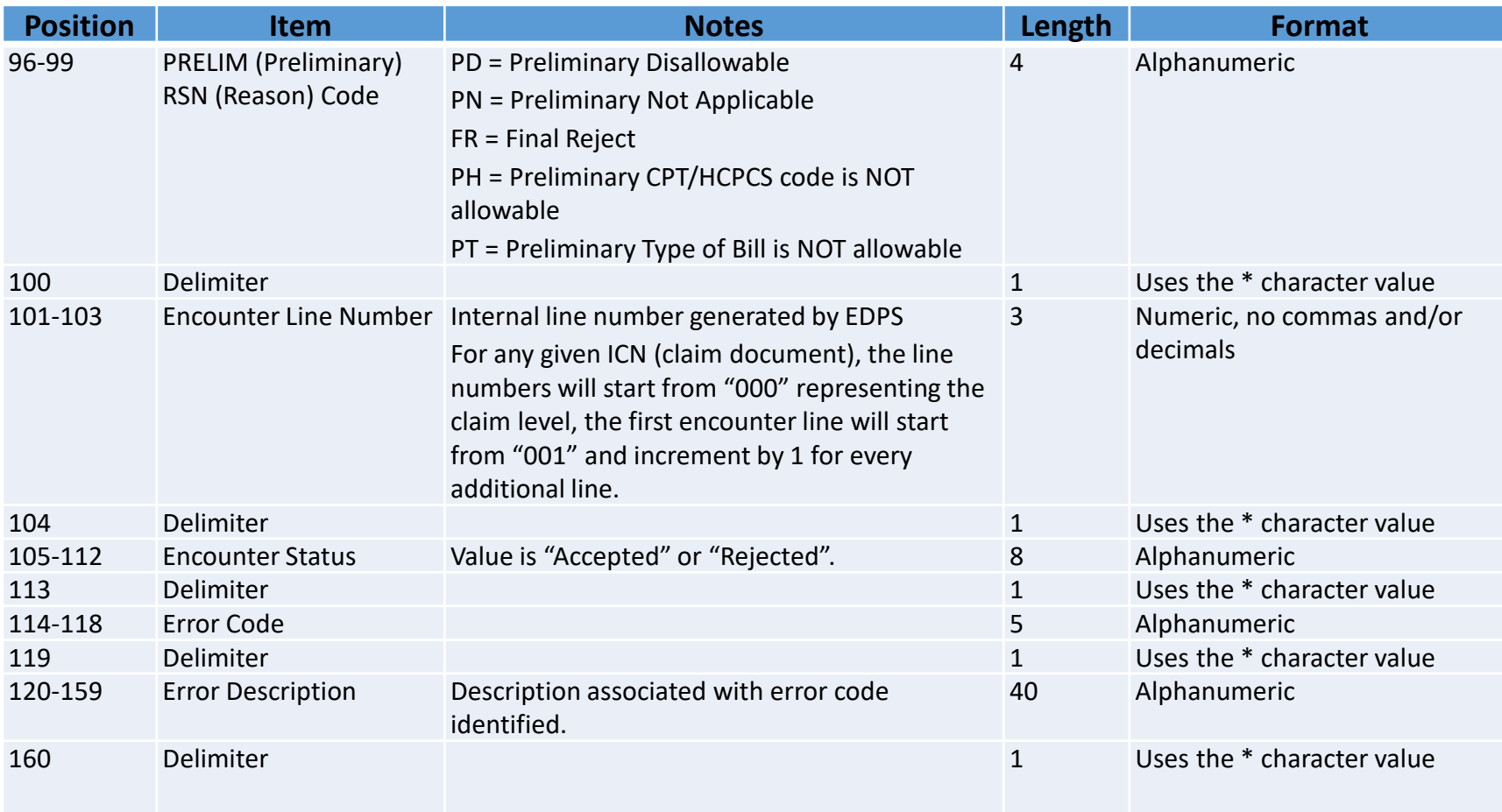

**MAO-002 – Encounter Data Processing Status Report EDICARE & MEDICAID SERVICES** 

# **Report Layout**

#### MAO-002 Report Trailer Record

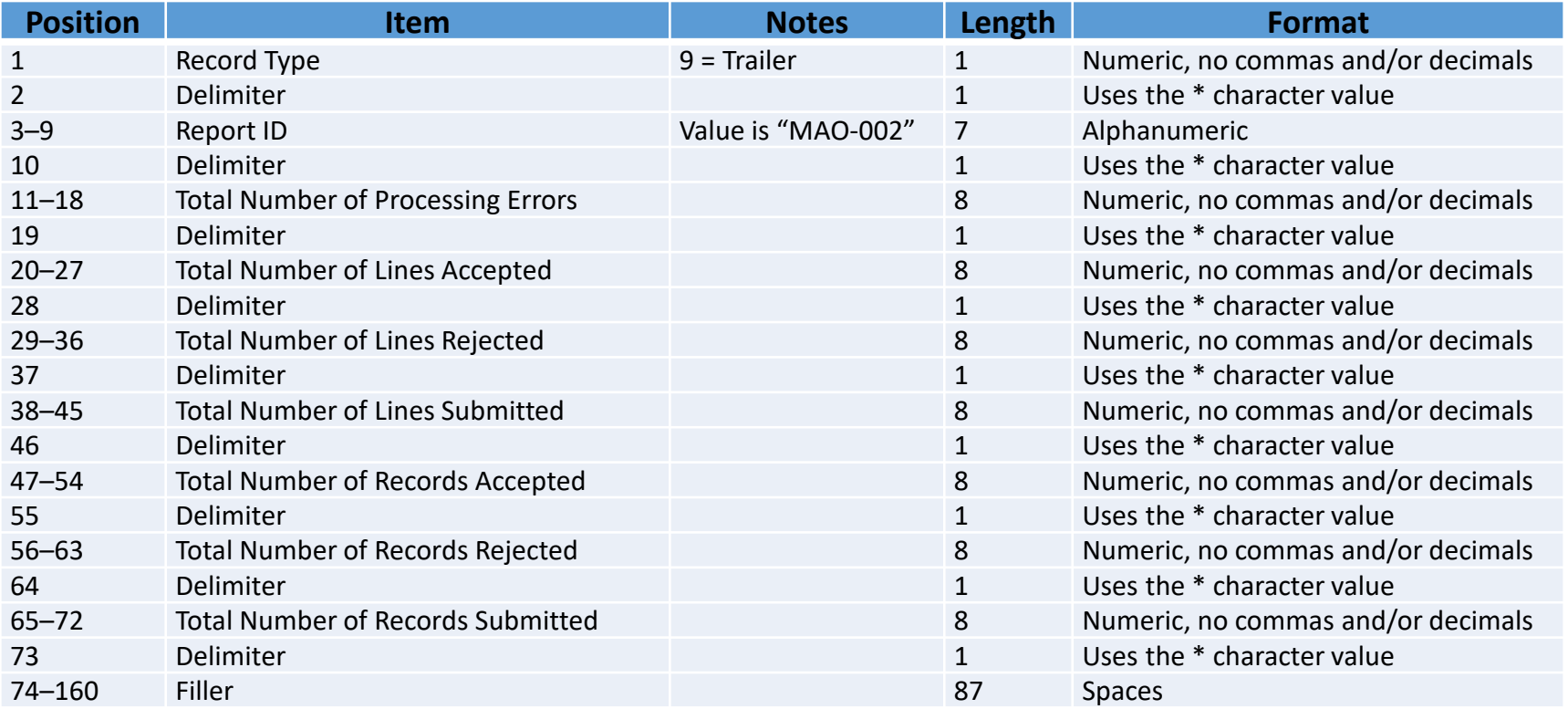

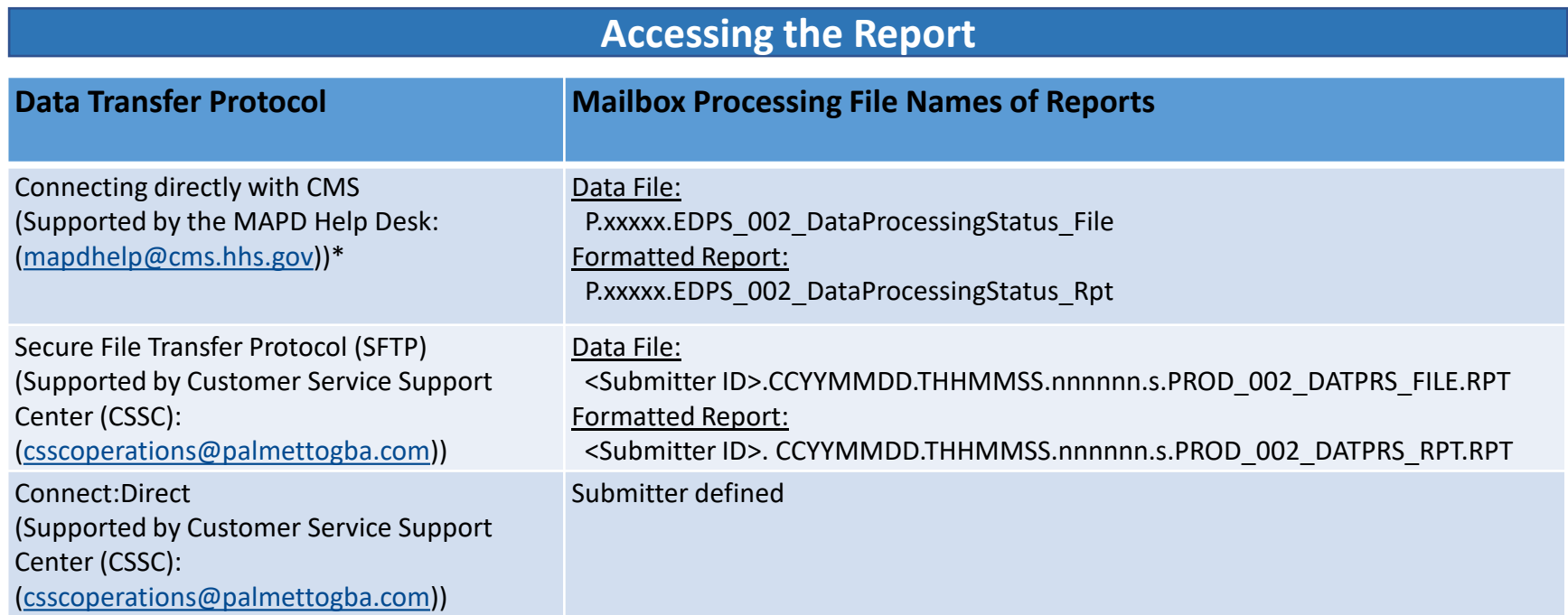

\* Plans with fewer than 100,000 enrollees can use this option to connect directly to CMS

Reports are generally posted within 5 business days of receipt of files. MAO-002 reports cannot be restored after 60 business days.

## **Report Resources**

[EDPS Edit Code Lookup Tool](https://www.csscoperations.com/internet/csscw3.nsf/DIDC/JSKI2CJA34%7EEncounter%20and%20Risk%20Adjustment%20Program%20(Part%20C)%7EReferences)

[HPMS Memo MAO-002 Enhanced 02-10-2022](https://www.cms.gov/Research-Statistics-Data-and-Systems/Computer-Data-and-Systems/HPMS/HPMS-Memos-Archive-Weekly)